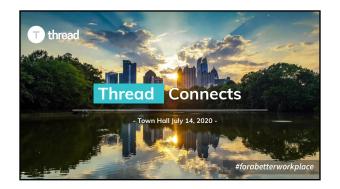

| AGENDA | PPP Forgiveness Report SIMPLIFIED                      |
|--------|--------------------------------------------------------|
| Sall S | 1. OVERVIEW: PPP overview & recent legislative changes |
|        | 2. ENABLE: Where to find the forgiveness report        |
|        | 3. RUN: Overview of report options                     |
|        | 4. READ: Understanding the report & data verification  |
|        | 5. Future Changes                                      |
|        | 6. Q&A                                                 |
|        |                                                        |

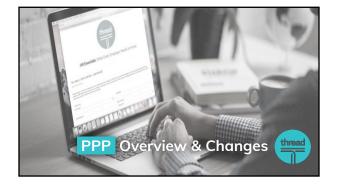

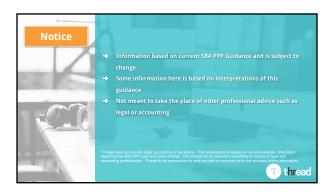

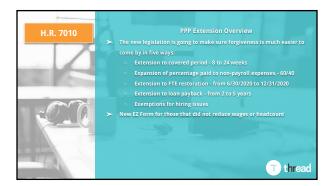

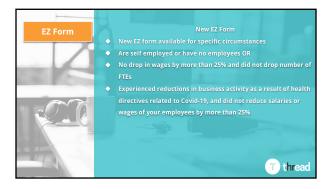

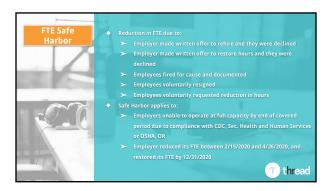

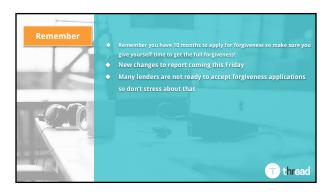

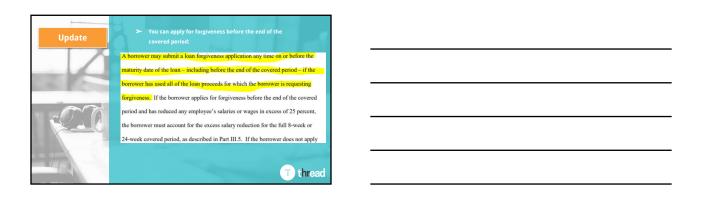

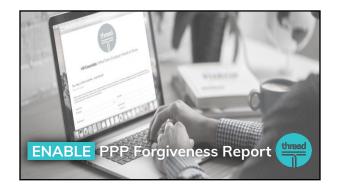

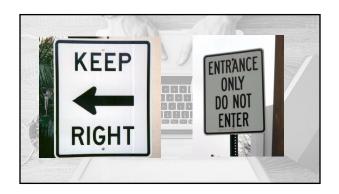

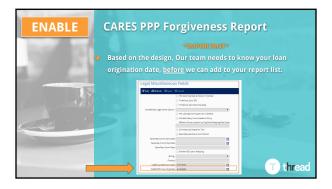

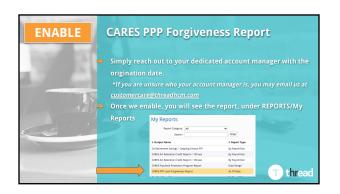

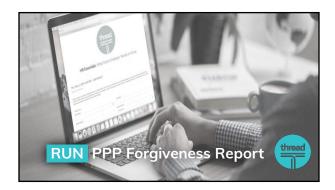

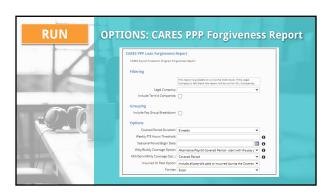

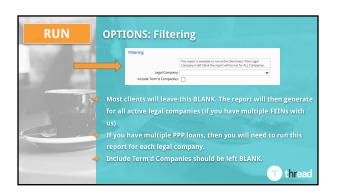

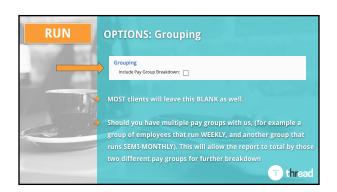

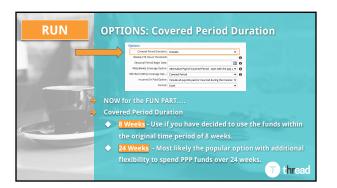

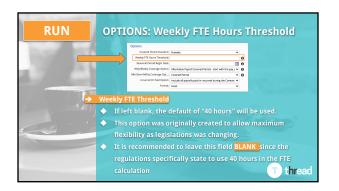

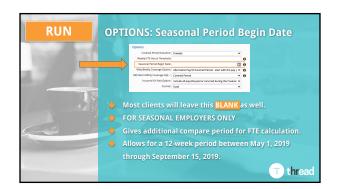

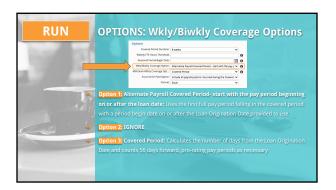

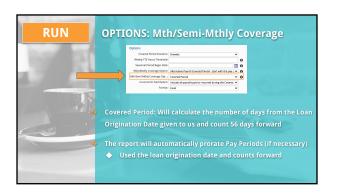

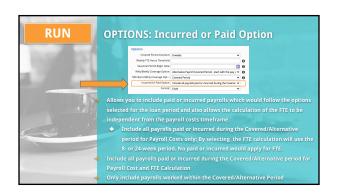

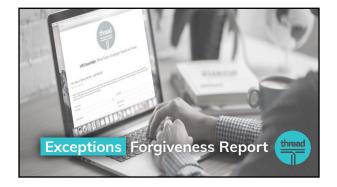

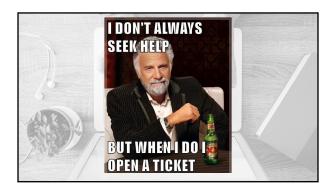

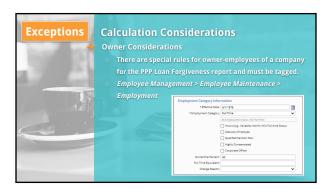

| Exceptions                              | FTE Reduction Exceptions                                                            |
|-----------------------------------------|-------------------------------------------------------------------------------------|
| Co-essibliated                          | BA Original Exceptions for FTE Reduction                                            |
| 100000000000000000000000000000000000000 | Employee terminated for cause during loan period                                    |
| -30                                     | Employee declined to be rehired during loan period                                  |
|                                         | Employee requested reduced hours during loan period                                 |
|                                         | Additional Exceptions Added from the PPP Flexibilty Act                             |
| 37                                      | Inability to rehire individuals who were employees on February 15, 2020.            |
|                                         | Inability to hire similarly qualified employees for unfilled positions on or before |
| ( 1 · 1/2                               | December 31, 2020. OR                                                               |
|                                         | Inability to return to the same level of business activity on or before February    |
|                                         | 15, 2020 due to compliance with requirements established by HHS, CDC or OSHA        |
|                                         | during March 1, 2020 to December 31, 2020 related to maintaining standards for      |
|                                         | sanitation, distancing or other worker or customer safety requirements related      |
|                                         | to COVID-19.                                                                        |

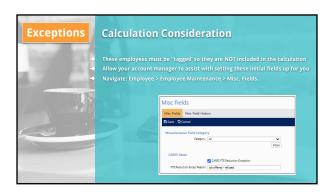

| Exceptions | Additional Override/Custom Items                                                                                                   |
|------------|----------------------------------------------------------------------------------------------------|
|            | WAGES - Something look off?                                                                                                    |
| -100 R     | → The default calculation is "All" paid earnings (excluding 1099, 3rd party sick<br>pay, FFCRA Sick, and FFCRA FMLA                |
|            | Defaults can be overridden with new accumulators by your Account     Manager                                                       |
|            | HEALTH COST - Something look off?                                                                                                  |
|            | The default is Medical Pre-tax and Medical Post-tax memo calculations.                                                             |
|            | → Health Cost is listed on the Employee Loan Period Details tab.                                                                   |
|            | RETIREMENT COST - Something look off?                                                                                              |
|            | The default calculation is any Employer Deferred Comp Match. Retirement<br>Cost is listed on the Employee Loan Period Details tab. |

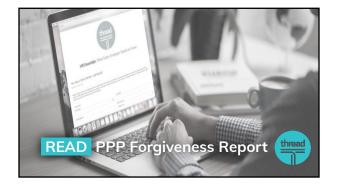

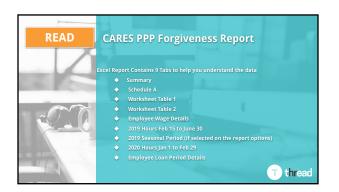

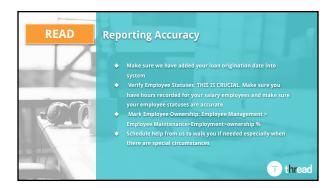

|                   |                                 | S                            | ummary            | / Tab           |                   |           |         |                  |          |
|-------------------|---------------------------------|------------------------------|-------------------|-----------------|-------------------|-----------|---------|------------------|----------|
|                   | the same                        |                              |                   |                 | CARES             | PPP Loar  | Forniy  | eness Report     |          |
| Client: ABC Comp  | any                             |                              |                   |                 |                   |           |         |                  |          |
| Weekly FTE Hours  | : 40                            |                              |                   |                 |                   |           |         |                  |          |
| Weekly/BiWeekly ( | Coverage Option: Covered F      | Period                       |                   |                 |                   |           |         |                  |          |
|                   | thly Coverage Option: Cove      |                              |                   |                 |                   |           |         |                  |          |
|                   | Option: Include all payrolls pa | aid or incurred during the C | overed/Alternativ | e period for Pa | syroll Cost Only. |           |         |                  |          |
| Covered Period Di |                                 |                              |                   |                 |                   |           |         |                  |          |
| Reduction in Hea  | dcount                          |                              |                   |                 |                   |           |         |                  |          |
|                   |                                 |                              |                   |                 |                   |           | Payr    | oll Periods in   | # of     |
|                   |                                 |                              |                   | 7.00            |                   |           |         |                  | Regular  |
| Company Code      | Company Name                    | Loan Date                    | Loan Perio        | d Type          | Loan P            | eriod     | Loan    | Period for FTE   | Payrolls |
| ABCC              | ABC Company                     | 4/21/2020                    | Covered F         | Period          | 4/21/2020 to      | 6/15/2020 | 4/12/20 | 20 to 6/26/2020  | 9        |
| Reduction in Way  | ges                             |                              |                   |                 |                   |           |         |                  |          |
|                   |                                 |                              |                   |                 |                   |           | Payr    | oll Periods in   | # of     |
| Company Code      | Company Name                    | Loan Date                    | Loan Perio        | d Type          | Loan P            | eriod     | Los     | n Period for     | Payrolls |
| ABCC              | ABC Company                     | 4/21/2020                    | Covered F         | Period          | 4/21/2020 to      | 6/15/2020 | 4/12/2  | 020 to 6/26/2020 | 9        |
| Rehires           |                                 |                              |                   |                 |                   |           |         |                  |          |
|                   |                                 | Headcount                    | Headcount         | Headcount       | Applicable        | Applic    | able    | Wages            |          |
| Company Code      | Company Name                    | 2/15/2020 to<br>4/26/2020    | June 30,<br>2020  | Restored        | As of 2/15/2020   | As of 6/3 | 0/2020  | Restored         |          |
|                   |                                 |                              |                   |                 |                   |           |         |                  |          |

|                           |                     | Sum   | mary Tab Cont |                        |                     |
|---------------------------|---------------------|-------|---------------|------------------------|---------------------|
|                           |                     |       |               |                        |                     |
| Best Option - Hig         | hlighted (Used      | in in |               |                        |                     |
| Average FTE               | Average F           | ΓE    | Average FTE   | Percent                | Loan<br>Forgiveness |
| Feb 15 - June 30,<br>2019 | Jan 1 - Feb<br>2020 | 29,   | Loan Period   | Headcount<br>Retention | Reduction           |
| 18.2                      |                     | 21.5  | 18.5          | 100.00%                | 0.00%               |
| Total Eligible            |                     |       |               |                        |                     |
| Payroll Costs             | Reduction In        |       |               |                        |                     |
| 219,788.19                | 445.04              |       |               |                        |                     |

|                      | Schedule A                                                                                          |           |
|----------------------|----------------------------------------------------------------------------------------------------|-----------|
|                      |                                                                                                    |           |
| Column1              | PPP Schedule A                                                                                      | ▼ Column2 |
| ABCC- ABC<br>Company |                                                                                                    |           |
| Line1                | Enter Cash Compensation (Box 1) from PPP Schedule A Worksheet, Table 1:                             | 129,376.7 |
| Line2                | Enter Average FTE (Box 2) from PPP Schedule A Worksheet, Table 1:                                   | 15.5      |
| Line3                | Enter Salary/Hourly Wage Reduction (Box 3) from PPP Schedule A Worksheet, Table 1:                  | 445.0     |
| Line4                | Enter Cash Compensation (Box 4) from PPP Schedule A Worksheet, Table 2:                             | 44,514.6  |
| Line5                | Enter Average FTE(Box 5) from PPP Schedule A Worksheet, Table 2:                                    | 3.0       |
| Line6                | Total amount paid by Borrower for employer contributions for employee health insurance:             | 22,321.7  |
| Line7                | Total amount paid by Borrower for employer contributions to employee retirement plans:              | 8,295.3   |
| Line8                | Total amount paid by Borrower for employer state and local taxes assessed on employee compensation: | 1.9       |
| Line9                | Total amount paid to owner-employees/self-employed individual/general partners:                     | 15,277.7  |
| Line10               | Payroll Costs (add lines 1, 4, 6, 7, 8, and 9):                                                     | 219,788.1 |
| Line11               | Average FTE during the Borrower's chosen reference period:                                          | 18.2      |
| Line12               | Total Average FTE (add lines 2 and 5):                                                              | 18.5      |
| Line13               | FTE Reduction Quotient (divide line 12 by line 11) or enter 1.0 if FTE Safe Harbor is met:          | 1.0       |

|                                    | PPI        | Scheduled A Worksh | eet         |                      |
|------------------------------------|------------|--------------------|-------------|----------------------|
|                                    |            | Table 1            |             |                      |
| ABCC-ABC Company                   |            |                    |             |                      |
|                                    | Employee   |                    |             | Salary / Hourly Wage |
| Employee's Name                    | Identifier | Cash Compensation  | Average FTE | Reduction            |
| Bass, Angela                       | 9925       | 9,108.34           |             |                      |
| 1099 EE                            | 6066       | 0.00               |             |                      |
| Craft, Tony                        | 3156       | 8,402.79           |             |                      |
| Easley, Thomas                     | 3758       | 0.00               |             |                      |
| Enders, Valerie                    | 1593       | 8,005.54           | 1.0         | 0.00                 |
| Farr, Olivia                       | 9264       | 4,407.24           | 0.5         | 0.00                 |
| Florence, Timothy                  | 6468       | 8,497.22           | 1.0         | 0.00                 |
| 1099 EE                            | 1524       | 0.00               | 0.0         | 0.00                 |
| Harris, Kendra                     | 3948       | 7,638.88           | 1.0         | 0.00                 |
| Hoover, Cheryl                     | 4385       | 11,877.25          | 1.0         | 0.00                 |
| Ingles, Laura                      | 3375       | 7,799.68           | 1.0         | 376.40               |
| Jeffries, Sandra                   | 6752       | 5,906.79           | 1.0         | 0.00                 |
| Johnson, Jane                      | 5868       | 9,981.93           | 1.0         | 0.00                 |
| Lang, Sara                         | 4983       | 5,957.42           | 1.0         | 0.00                 |
| Powers, Kimbery                    | 4798       | 7,583.38           | 1.0         | 0.00                 |
| Randis, Laura                      | 6804       | 115,38             | 0.0         | 0.00                 |
| Richardson, Avery                  | 5064       | 8,413.88           | 1.0         | 0.00                 |
| Thompson, Tony                     | 8420       | 11,094.46          | 1.0         | 0.00                 |
| Waters, Patricia                   | 6120       | 0.00               | 0.0         | 0.00                 |
| Yang, Andrew                       | 1382       | 14,586.52          | 1.0         | 0.00                 |
| FTE Reduction Exceptions:          |            | Exception Reason   |             |                      |
| Reduced, Employee for cuase        | 7665       | Termed for cause   | 1.0         |                      |
| Total FTE Reduction<br>Exceptions: |            |                    | 1.0         |                      |
| Totals:                            |            | Box 129,376.70     | Box 15.5    | Box 3 445.04         |
|                                    |            | 1                  | 2           |                      |

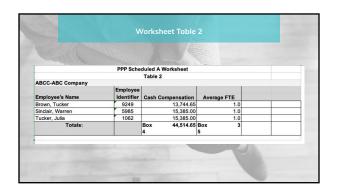

|                  |                 |                    |                   |                   |                 |                |              | -              |              |              |      |               |      |
|------------------|-----------------|--------------------|-------------------|-------------------|-----------------|----------------|--------------|----------------|--------------|--------------|------|---------------|------|
| Company<br>Code  | Company<br>Name | Employee<br>Number | Employee Name     | February<br>Hours | February<br>FTE | March<br>Hours | March<br>FTE | April<br>Hours | April<br>FTE | May<br>Hours | May  | June<br>Hours | June |
| ABCC             | ABC Company     | 77                 | Bass, Angela      | 86.67             | 1.0             | 173.34         | 1.0          | 173.34         | 1.0          | 260.01       | 1.0  | 86.67         | 1.0  |
| ABCC             | ABC Company     | 86                 | Lang, Sara        | 86.67             | 1.0             | 86.67          | 0.5          | 0.00           | 0.0          | 0.00         | 0.0  | 0.00          | 0.0  |
| ABCC             | ABC Company     | 79                 | Craft, Tony       | 86.67             | 1.0             | 173.34         | 1.0          | 173.34         | 1.0          | 260.01       | 1.0  | 86.67         | 1.0  |
| ABCC             | ABC Company     | 47                 | Easley, Thomas    | 86.67             | 1.0             | 175.34         | 1.0          | 173.34         | 1.0          | 260.01       | 1.0  | 86.67         | 1.0  |
| ABCC             | ABC Company     | 75                 | Enders, Valerie   | 86.67             | 1.0             | 173.34         | 1.0          | 173.34         | 1.0          | 260.01       | 1.0  | 86.67         | 1.0  |
| ABCC             | ABC Company     | 71                 | Farr, Olivia      | 86.67             | 1.0             | 173.34         | 1.0          | 173.34         | 1.0          | 260.01       | 1.0  | 86.67         | 1.0  |
| ABCC             | ABC Company     | 81                 | Florence, Timothy | 86.67             | 1.0             | 173.34         | 1.0          | 173.34         | 1.0          | 260.01       | 1.0  | 86.67         | 1.0  |
| ABCC             | ABC Company     | 76                 | Harris, Kendra    | 86.67             | 1.0             | 173.34         | 1.0          | 173.34         | 1.0          | 260.01       | 1.0  | 86.67         | 1.0  |
| ABCC             | ABC Company     | 73                 | Hoover, Cheryl    | 86.67             | 1.0             | 173.34         | 1.0          | 173.34         | 1.0          | 260.01       | 1.0  | 86.67         | 1.0  |
| ABCC             | ABC Company     | 82                 | Ingles, Laura     | 86.67             | 1.0             | 173.34         | 1.0          | 173.34         | 1.0          | 260.01       | 1.0  | 86.67         | 1.0  |
| ABCC             | ABC Company     | 90                 | Jeffries, Sandra  | 0.00              | 0.0             | 0.00           | 0.0          | 0.00           | 0.0          | 126.67       | 0.5  | 86.67         | 1.0  |
| ABCC             | ABC Company     | 67                 | Johnson, Jane     | 86.67             | 1.0             | 173.34         | 1.0          | 173.34         | 1.0          | 260.01       | 1.0  | 86.67         | 1.0  |
| ABCC             | ABC Company     | 89                 | Dundee, Mike      | 0.00              | 0.0             | 0.00           | 0.0          | 0.00           | 0.0          | 126.67       | 0.5  | 86.67         | 1.0  |
| ABCC             | ABC Company     | 87                 | Powers, Kimbery   | 86.67             | 1.0             | 40.00          | 0.2          | 0.00           | 0.0          | 0.00         | 0.0  | 0.00          | 0.0  |
| ABCC             | ABC Company     | 63                 | Randis, Laura     | 86.67             | 1.0             | 173.34         | 1.0          | 173.34         | 1.0          | 260.01       | 1.0  | 86.67         | 1.0  |
| ABCC             | ABC Company     | 0005               | Richardson, Avery | 86.67             | 1.0             | 173.34         | 1.0          | 173.34         | 1.0          | 260.01       | 1.0  | 86.67         | 1.0  |
| ABCC             | ABC Company     | 88                 | Thompson, Tony    | 86.67             | 1.0             | 173.34         | 1.0          | 173.34         | 1.0          | 260.01       | 1.0  | 86.67         | 1.0  |
| ABCC             | ABC Company     | 85                 | Waters, Patricia  | 86.67             | 1.0             | 173.34         | 1.0          | 173.34         | 1.0          | 260.01       | 1.0  | 86.67         | 1.0  |
| ABCC             | ABC Company     | 61                 | Yang, Andrew      | 86.67             | 1.0             | 173.34         | 1.0          | 173.34         | 1.0          | 260.01       | 1.0  | 86.67         | 1.0  |
| ABCC             | ABC Company     | 64                 | Brown, Tucker     | 86.67             | 1.0             | 173.34         | 1.0          | 173.34         | 1.0          | 260.01       | 1.0  | 86.67         | 1.0  |
| ABCC             | ABC Company     | 72                 | Sinclair, Warren  | 10.00             | 0.1             | 20.00          | 0.1          | 20.00          | 0.1          | 30.00        | 0.1  | 0.00          | 0.1  |
| ABCC             | ABC Company     | 0001               | Tucker, Julia     | 86.67             | 1.0             | 173.34         | 1.0          | 173.34         | 1.0          | 260.01       | 1.0  | 86.67         | 1.0  |
| ABCC             | ABC Company     |                    | Total             | 1,656.73          | 19.1            | 3,095.45       | 17.8         | 2,966.78       | 17.1         | 4,703.51     | 18.1 | 1,646.73      | 19.0 |
| Report<br>Total: |                 |                    |                   | 1,656.73          | 19.1            | 3,095.45       | 17.8         | 2,966.78       | 17.1         | 4,703.51     | 18.1 | 1,646.73      | 19.  |

|                            | Company          | Company | Employee<br>Number | Employee<br>Name | January<br>Hours | January<br>FTE | February<br>Hours | February<br>FTE |
|----------------------------|------------------|---------|--------------------|------------------|------------------|----------------|-------------------|-----------------|
| 2020 Hours Jan 1 to Feb 29 | ABCC             | ABC     | 75                 | Bass,            | 80.15            | 0.5            | 93.25             | 0.5             |
|                            | ABCC             | ABC     | 77                 | Lang, Sara       | 173.34           | 1.0            | 173.34            | 1.0             |
|                            | ABCC             | ABC     | 79                 | Craft, Tony      | 173.34           | 1.0            | 173.34            | 1.0             |
|                            | ABCC             | ABC     | 83                 | Easley,          | 11.50            | 0.1            | 0.00              | 0.0             |
|                            | ABCC             | ABC     | 47                 | Enders,          | 179.09           | 1.0            | 173.34            | 1.0             |
|                            | ABCC             | ABC     | 71                 | Farr, Olivia     | 173.34           | 1.0            | 173.34            | 1.0             |
|                            | ABCC             | ABC     | 81                 | Florence,        | 173.34           | 1.0            | 173.34            | 1.0             |
|                            | ABCC             | ABC     | 76                 | Harris,          | 173.34           | 1.0            | 173.34            | 1.0             |
|                            | ABCC             | ABC     | 73                 | Hoover,          | 173.34           | 1.0            | 173.34            | 1.0             |
|                            | ABCC             | ABC     | 82                 | Ingles,          | 173.34           | 1.0            | 173.34            | 1.0             |
|                            | ABCC             | ABC     | 90                 | Jeffries,        | 173.34           | 1.0            | 173.34            | 1.0             |
|                            | ABCC             | ABC     | 67                 | Johnson,         | 173.34           | 1.0            | 173.34            | 1.0             |
|                            | ABCC             | ABC     | 89                 | Dundee, Mike     | 173.34           | 1.0            | 173.34            | 1.0             |
|                            | ABCC             | ABC     | 92                 | Powers,          | 173.34           | 1.0            | 173.34            | 1.0             |
|                            | ABCC             | ABC     | 94                 | Randis,          | 173.34           | 1.0            | 173.34            | 1.0             |
|                            | ABCC             | ABC     | 97                 | Richardson       | 173.34           | 1.0            | 173.34            | 1.0             |
|                            | ABCC             | ABC     | 0005               | Thompson,        | 173.34           | 1.0            | 173.34            | 1.0             |
|                            | ABCC             | ABC     | 95                 | Waters,          | 173.34           | 1.0            | 173.34            | 1.0             |
|                            | ABCC             | ABC     | 85                 | Yang,            | 173.34           | 1.0            | 173.34            | 1.0             |
|                            | ABCC             | ABC     | 61                 | Brown,           | 173.34           | 1.0            | 173.34            | 1.0             |
|                            | ABCC             | ABC     | 64                 | Sinclair,        | 173.34           | 1.0            | 173.34            | 1.0             |
|                            | ABCC             | ABC     | 96                 | Tucker,          | 173.34           | 1.0            | 173.34            | 1.0             |
|                            | ABCC             | ABC     | 0001               | Melrose,         | 173.34           | 1.0            | 173.34            | 1.0             |
|                            | ABCC             | ABC     |                    | Total            | 3,737.54         | 21.6           | 3,733.39          | 21.5            |
|                            | Report<br>Total: |         |                    |                  | 3,737.54         | 21.6           | 3,733.39          | 21.5            |

|            |                              |                              |                    | Employee Name                           |                      |                      | Date       | Category               | Wase Reduction |                                          |
|------------|------------------------------|------------------------------|--------------------|-----------------------------------------|----------------------|----------------------|------------|------------------------|----------------|------------------------------------------|
| BCA        | Manor Books                  | BW-MEN/Test                  | 710663             | Actemen, Rick                           | Active               | 11 0000              |            | Full Time<br>Temporary |                |                                          |
|            | Manor Books                  | 5W-MEXITest                  | 7 3005             | Hamilton, Joe                           | Active               | 9070916              |            | Full Time              |                |                                          |
| 8GA        | Manor Electes                | EW-MPA/Teel                  | 7 12666            | Hiller, Mary                            | Active               | 7/9/2019             |            | Full Time              |                |                                          |
|            | Manor Books                  | PW MFX: Test                 | Scot               | Twrone, James                           | Adbre                | 76,0008              |            | Full Time              |                |                                          |
| BCA.       | Manor Books                  | BW-MRX/Test                  | 5164               | Williams, David                         | Active               | 640087               |            | Full Time              |                |                                          |
| BCA        | Manor Books                  | tesTtARKWE                   |                    |                                         |                      |                      |            |                        |                |                                          |
| BCA        | Manor Books                  | Semistority                  | 712                | Abendity, Nat. K.                       | Addre                | 3131997              |            | Part Time              | 796            | Employee Owner                           |
|            | Manor Books                  | Semi-Monthly                 | 731                | Able Sr, Mark James                     | Attire               | 91 0013              |            | Full Time              |                |                                          |
| 8GA        | Menor Ecolo                  | Semi-Monthly                 | 710                | Able, John                              | Active               | 91 (2013             |            | full line              | Yes            | 2019 Accumulated Wage over 100K          |
| BCA        | Manor Books                  | Sensitively                  | 100000<br>100000   | Automan, Rick                           | Addre                | 110000               |            | Full Time<br>Temporary |                |                                          |
|            | Manor Books                  | Semistority                  | 73003              | Ancher II, Barry T                      | Addre                | N110014              |            | Full Time<br>Exit Time |                |                                          |
| BCA        | Manor Books                  | Semi-Monthly                 |                    | Daley, Clint                            | Active               | 650065               |            |                        | Yes            | 2019 Accumulated Wage over 100K          |
| BCA.       | Manor Eooks                  | Semi-Monthly                 | 710567             | Sexter, Judd                            | Active               | 13182919             |            | full line              |                |                                          |
| BCA<br>BCA | Manor Blocks                 | Semillority                  | Page<br>Page       | Braker, Adam T<br>Conner SkiT           | Addre                | 8/5/2014<br>3/5/2015 |            | Full Time<br>Exit Time |                |                                          |
|            | Manor Books<br>Manor Foolin  | Semi-Monthly                 | 711                |                                         | Adire                |                      |            | Full Time<br>Darl Time |                |                                          |
| BCA.       |                              | Semi-Monthly                 | 711                | Doe, John                               | Active               | 3232995              |            |                        | Yes            | 2019 Accumulated Wage over 100K          |
| DECA COST  | Menor Books                  | Semillority                  | 713                | Hancock, Jed                            | Adire                | \$1,0011<br>4130219  |            | Full Time              | 796            | 2019 Assumulated Wage over 100K          |
| MA.        | Manor Books<br>Manor Fooks   | Sami-Monthly<br>Sami-Monthly | 710000             | Hargrovis, Anvin J                      | A2016<br>Parties     |                      |            | Full Time              |                |                                          |
|            | Manor Fooks<br>Manor Finals  | Sem-Hontrly<br>Semultonitry  | 7 93564<br>7 93566 | Henderson, Sen                          | Adhe                 | 820017<br>280019     |            | Full Time              |                |                                          |
| BCA.       |                              |                              | 715666             |                                         |                      |                      |            | Full Time              |                | Employee Terminated Pror to Loan Period  |
| BCA.       | Manor Books<br>Manor Books   | Semi-Honthly<br>Semi-Honthly | 71006              | J., Feines-ville Concord<br>Johnson, 58 | Terminated<br>Artise | 91 0011<br>91 0013   | 16/36/2919 | Part Time              | Yes            | Employee herranased Prior to Loan Penad  |
|            | Manor Emilia                 | Semillority                  | 70006              | Sat Rent P                              | Temporal             | 9110214              | 6702917    | Part Time              | Yes            | Enginee Serviceled Prior is Loan Period  |
| BCA<br>BCA | Manor Esolis<br>Manor Esolis | Semilloothy<br>Semilloothy   | 5004               | Williams David                          | Autre                | 6/10014<br>6/10007   | 6100311    | Fut Time               | 1785           | employee reministers more to Loan Period |
| BCA<br>BCA | Manor Forces                 | Semi-Hostiny<br>Semi-Hostiny | 712                | Zoon, Zeite                             | Adre                 | 75008                |            | Full Time              | Yes            | 2019 Accumulated Wass over 100K          |
| DEA.       | Manor Florida                | Semi-Monthly<br>Semi-Monthly | 174                | Access Annual                           | -514                 |                      |            | - 04 1000              | 749            | and a management mayel CVB TOOK          |
|            |                              |                              |                    |                                         |                      |                      |            |                        |                |                                          |

|             | Hourly Wage Method:        | Hourly Wage Calc<br>Q1 Average Weekly Hours<br>Salary/Hourly Wage Reduction | Divide Loan Period Hourly Vilage I<br>If less than .75, multiply G1 Hourly<br>Calculate the Average hours work<br>Multiply Hourly Vilage Calc by the | / Wage by .75 and subtract Loan I<br>sed in Q1 (Q1 Hours / 13 weeks).<br>Q1 Average Vileekly Hours. Then | Period Hourly Wage.<br>multiply by 0. |                |             |                  |
|-------------|----------------------------|-----------------------------------------------------------------------------|----------------------------------------------------------------------------------------------------|----------------------------------------------------------------------------------------------------|---------------------------------------|----------------|-------------|------------------|
|             | verage Annual Wage Method: |                                                                             | Divide Loan Period Annualized W<br>If less than 75 multiply Q1 Annual                                                                                |                                                                                                    | water than 75, no reduction in wage.  |                |             |                  |
|             |                            |                                                                             | Multiply Annual Vilage Calc by 5 a                                                                                                    |                                                                                                    | can Herod Annualded Hage.             |                | Headoount C |                  |
|             |                            | Wage Reduction                                                              |                                                                                                    | Hourly Wage Calc                                                                                         |                                       | Salary/Hourly  | Loan Period | Comparison Perio |
| Hourly Wage | Annualized Wage            | Calculation Method                                                          | Percent of Q1 Wage                                                                                                    | or Annual Wage Calc                                                                                      | Q1 Average Weekly Hours               | Wage Reduction | Average FTE | Average FT       |
| 32.2835     | 42,319.03                  |                                                                             |                                                                                                    |                                                                                                    |                                       |                |             |                  |
| 33.5581     | 43,191.46                  | Hourly Wage                                                                 | 105.76%                                                                                                    |                                                                                                    |                                       |                | 0.6         |                  |
| 201.818     | 259,752.94                 |                                                                             |                                                                                                    |                                                                                                    |                                       |                | 0.6         | 0                |
| 29 2078     | 36,198.86                  | Hourly Wage                                                                 | 88.60%                                                                                                    |                                                                                                    |                                       |                | 0.5         | 1                |
| 52 9288     | 69,381.90                  | Hourly Wage                                                                 | 103.41%                                                                                                    |                                                                                                    |                                       | - 1            | 0.6         | 0                |
| 53.1279     | 69,379.02                  |                                                                             |                                                                                                    |                                                                                                    |                                       |                | 0.6         |                  |
| 27.8818     | 35,216.94                  | Hourly Wage                                                                 | 107.39%                                                                                                    |                                                                                                    |                                       |                | 0.6         |                  |
| 26.3787     | 32,521.06                  | Hourly Wage                                                                 | 107.30%                                                                                                    |                                                                                                    |                                       |                |             |                  |
| 26.7006     | 17,876.04                  | Average Annual Salary                                                       | 893.80%                                                                                                    |                                                                                                    |                                       | - 1            |             |                  |
| 38.0484     | 76,667.50                  |                                                                             |                                                                                                    |                                                                                                    |                                       |                | 1.0         |                  |
| 50.7603     | 66,981.46                  |                                                                             |                                                                                                    |                                                                                                    |                                       |                | 0.6         | 1                |
| 0           | 0.00                       | Hourly Wage                                                                 |                                                                                                    | 21.09                                                                                                    | 6.15                                  | 1,037.60       |             |                  |
| 214 6745    | 278,337.28                 |                                                                             |                                                                                                    |                                                                                                    |                                       |                | 0.6         | 1                |
| 22.8671     | 19,817.66                  | Average Annual Salary                                                       | 115.95%                                                                                                    |                                                                                                    |                                       |                | 0.4         |                  |
| 41.7        | 5,421.00                   | Average Annual Salary                                                       | 108.42%                                                                                                    |                                                                                                    |                                       |                |             |                  |
| 0           | 0.00                       | Hourly Wage                                                                 |                                                                                                    | 26.18                                                                                                    | 39.48                                 | 8,268.72       |             |                  |
| 0           | 0.00                       |                                                                             |                                                                                                    |                                                                                                    |                                       |                |             |                  |
| 43.0150     | 88,075.00                  |                                                                             |                                                                                                    |                                                                                                    |                                       |                | 1.0         |                  |
| 10 0003     | 6,085,64                   | Average Armuel Salary                                                       | 121.33%                                                                                                    |                                                                                                    |                                       |                | 0.3         |                  |

| glus Parel 25 5-10,200 9790000 6 66.57 17,303.33 20.00 0.00 0.00 0.00 0.00 0.00 0.                                                                                                    | The tab titled Employee Loan Period Details includes the payrolls during the Loan Period Including the Paid Hours and Paid Wages. The FTE count is determined by the weekly threshold hours entered under Options (or 40) when | wynoli Rus Type | Run Mander P | rdod (legin Date | Period End Date   | Pay Feriod Number       | Weekly FTE Hours        | Paid Hours           | Sumber of<br>Works | Average Fours<br>Our Work | Average FTE      | Wages     | Wealth Cost | Retirement Cost | State Local ER Tax |
|----------------------------------------------------------------------------------------------------|----------------------------------------------------------------------------------------------------|-----------------|--------------|------------------|-------------------|-------------------------|-------------------------|----------------------|--------------------|---------------------------|------------------|-----------|-------------|-----------------|--------------------|
| The tab titled Employee Loan Period Details includes the payrolls during the Loan Period including the Paid Hours and Paid Wages. The FTE count is determined by the weekly threshold hours entered under Options (or 40) when | The tab titled Employee Loan Period Including the Paid Hours and Paid Wages. The FTE count is determined by the weekly threshold hours entered under Options (or 40) when                                                      |                 |              |                  |                   |                         |                         |                      | WIGG               | PERWORK                   |                  |           |             |                 |                    |
| The tab titled Employee Loan Period Details includes the payrolls during the Loan Period including the Paid Hours and Paid Wages. The FTE count is determined by the weekly threshold hours entered under Options (or 40) when | The tab titled Employee Loan Period Details includes the payrolls during the Loan Period including the Paid Hours and Paid Wages. The FTE count is determined by the weekly threshold hours entered under Options (or 40) when |                 |              |                  |                   |                         |                         |                      |                    |                           |                  |           |             |                 |                    |
| The tab titled Employee Loan Period Details includes the payrolls during the Loan Period including the Paid Hours and Paid Wages. The FTE count is determined by the weekly threshold hours entered under Options (or 40) when | The tab titled Employee Loan Period Details includes the payrolls during the Loan Period including the Paid Hours and Paid Wages. The FTE count is determined by the weekly threshold hours entered under Options (or 40) when |                 |              |                  |                   |                         |                         |                      |                    |                           |                  |           |             |                 |                    |
| The tab titled Employee Loan Period Details includes the payrolls during the Loan Period including the Paid Hours and Paid Wages. The FTE count is determined by the weekly threshold hours entered under Options (or 40) when | The tab titled Employee Loan Period Details includes the payrolls during the Loan Period including the Paid Hours and Paid Wages. The FTE count is determined by the weekly threshold hours entered under Options (or 40) when | guist Payroll   |              |                  | 6302000           | 9                       |                         |                      |                    |                           |                  |           |             |                 |                    |
| payrolls during the Loan Period including the Paid Hours<br>and Paid Wages. The FTE count is determined by the<br>weekly threshold hours entered under Options (or 40) when                                                    | payrolls during the Loan Period including the Paid Hours<br>and Paid Wages. The FTE count is determined by the<br>weekly threshold hours entered under Options (or 40) when                                                    |                 |              | reployee Total   |                   |                         | 36                      | 190.87               | 1.00               | 24.50                     | 0.7              | 41,079.90 | 98.00       | 0.00            | 0.00               |
|                                                                                                    |                                                                                                    |                 |              | pay<br>and       | olls du<br>Paid W | ring the L<br>lages. Th | Loan Perio<br>he FTE co | od inclu<br>unt is o | iding t<br>leterm  | he Pair                   | d Hours<br>y the | •         |             |                 |                    |

| -                                                                            |                                                                                                    |                                     |         |  |  |  |  |
|------------------------------------------------------------------------------|----------------------------------------------------------------------------------------------------|-------------------------------------|---------|--|--|--|--|
| (2)                                                                          | Psycheck Protection Program<br>Loan Forgivener Application Stated June                                                                                                    | 16, 2009 Expiration Date: 3000-000  | er<br>N |  |  |  |  |
|                                                                              | EFF Lann Europissen Colonialism Farm                                                                                                    |                                     |         |  |  |  |  |
|                                                                              | Teatro (cgd Nam (florers))                                                                                                    | 584 or Stabourer, Engels also       |         |  |  |  |  |
|                                                                              | MC Corpora<br>Boden Adlero                                                                                                    | Bariano TOS SER 100   Bariano Plana |         |  |  |  |  |
|                                                                              | BIRLOWS.                                                                                                    |                                     |         |  |  |  |  |
|                                                                              |                                                                                                    | Principles East Mary                |         |  |  |  |  |
| MILA PPP Laue No                                                             | mber C MSCSSS Londor FFF Lon                                                                                                    | -Number                             |         |  |  |  |  |
| PPP Lase Assesse                                                             | XX,000 FFF Leas State                                                                                                    | Transmit Duby, 0407/0108            |         |  |  |  |  |
| Employee at Tim                                                              | of Lean Application Employmen To                                                                                                    | ne of Europeans Applications        |         |  |  |  |  |
| EDG. Advance As                                                              | EEL Application                                                                                                    | Number                              |         |  |  |  |  |
| Peyroll Schedule                                                             | The Brigariery with which payed in paid in magicipen, in                                                                                                    |                                     |         |  |  |  |  |
| ☐ Westly                                                                     | Sincetily (every other work) W. Techna month                                                                                                    | Monthly   Other                     |         |  |  |  |  |
| Correct Prend 2                                                              | DESCRIPTION DE SERVICION DE SERVICION DE SER |                                     |         |  |  |  |  |
| Abstractive Preprint                                                         | Curveed Period, If applicable.                                                                                                    |                                     |         |  |  |  |  |
| If Barreton (heps)                                                           | ter with affiliates, if applicable) received FFF bosonies                                                                                                    | norm of 12 million, wheek here: []  |         |  |  |  |  |
| Europeana Ameri                                                              | of Calmilation                                                                                                    |                                     |         |  |  |  |  |
| Perolland Some<br>Line 1 Pepuli Co                                           | roll Cods<br>s (notes the assessed from 2007 Schedule A, line 10)                                                                                                    | 29,795.9                            |         |  |  |  |  |
| Line 1: Business M                                                           | rippe laborit Prysantic                                                                                                    |                                     |         |  |  |  |  |
| List J. Bestern B.                                                           | ni se Leure Permaniu                                                                                                    | 15,000                              |         |  |  |  |  |
| Line 4. Benisses U                                                           | Bry Pryment:                                                                                                    | 2,000                               |         |  |  |  |  |
| Adjustment de De<br>Laire S. Total Sale                                      | <ol> <li>Time Equivalency (FTE) and Salary Rissely, Voge Redo<br/>y Novely Voge Reduction Justic the amount from PPP htt</li> </ol>                                                                                                    | Sinte<br>edith A San (5 ed. 54      |         |  |  |  |  |
| Lart Addrs                                                                   | Line 6. Add the assessment has been 1, 2, 1, and 6, then without the assessed mixture 9.                                                                                                    |                                     |         |  |  |  |  |
| Line 7. FTE Robotics Quotient (over the seader from PPT Schedule A, line LTc |                                                                                                    | itte 18                             |         |  |  |  |  |
| Line b. Modeled                                                              | Printed Engineers Assessed:<br>Law 6. Modeled Cond positiply line 6 by line 7;                                                                                                    |                                     |         |  |  |  |  |
| Line 9, PPP Lease.                                                           | Line 9. PPP Loon, Records                                                                                                    |                                     |         |  |  |  |  |
| Law 18. Populi Cost 87% Requirement (Strok line 1 by 0.80)                   |                                                                                                    | 36,93.65                            |         |  |  |  |  |
| Engineer Ason<br>Line 11 Programs                                            | Forgivenes, Annual Carlos Servanderi of Sec. 5, 9, and 10).                                                                                                    |                                     |         |  |  |  |  |
| 384.7mm 708.002                                                              |                                                                                                    |                                     |         |  |  |  |  |
| Popr I                                                                       |                                                                                                    |                                     |         |  |  |  |  |
|                                                                              |                                                                                                    |                                     |         |  |  |  |  |

| (2)                                                                       | Psycheck Protection Program  Loan Forgivener Application Striped June 16, 2020                                                                                                    | Offile Control Number 25-01-0405<br>Expiration Date: 3419-0404                                               |  |
|---------------------------------------------------------------------------|----------------------------------------------------------------------------------------------------|----------------------------------------------------------------------------------------------------|--|
|                                                                           | EFF Schedule A                                                                                                    |                                                                                                    |  |
| THE Schools A Silve                                                       | Indian Table I Turnis                                                                                                    |                                                                                                    |  |
| Line 1. Battle Code 0                                                     | Improvine (See 1) from PSF Schedule A Workshoet, Salde 1                                                                                                    | 129,079,79                                                                                                   |  |
| Line 2. Being Army                                                        | p FTE (Box I) Brow FFF Schedule A Wednison, Table S                                                                                                    | 16.6                                                                                                    |  |
| If the evening<br>Schedule A<br>Covered Pre                               | Elemby Wings Reduction (New X) from PPF Schoolshi A. Workshoos, Table 1:<br>a material adars' or North yangs for each anaphrove hand on the PPF<br>Workshoot, Table 1 design the Crowned Period or the Advantage Payardi<br>inti was as best 17% of smith respictors in comage amount design or honely<br>an immore X. 2000 and blanch SL (2000, door how CC and other 6 on line 8.                                                                                                    | 40,94                                                                                                    |  |
| FFF Nomber A Nov                                                          | lides Tells I Trisk                                                                                                    |                                                                                                    |  |
| Line 4. Error Code 6                                                      | Conpensation (Direc 4) from PSP Schedule A Worksheet, Table 2:                                                                                                    | 44,514.55                                                                                                    |  |
| Line ). Date Aven                                                         | p FTE (Box 7) Braze FFF Schedule A Workshoot, Tallie 2                                                                                                    |                                                                                                    |  |
| Non-Cash Compense                                                         | ion Peroli Com During the Covered Period on the Alternative Percoll Cov                                                                                                    | and Pacint                                                                                                   |  |
| Lie S. Trislances                                                         | i paid or incurred by Directors for resplayer contributions for resplayer less                                                                                                    | 20,304.76                                                                                                    |  |
| Lie 7. Southease                                                          | special instanced by Stancoure Stanning Countries contributions to magazyne certin                                                                                                    | 1,26.35                                                                                                    |  |
| Line 5. 3 mil second<br>compression                                       | paid or increased by Directoric for employer state and local team assessed on<br>a                                                                                                    | mplose 134                                                                                                   |  |
|                                                                           | I paid to come magic year off magic year and related present partners;<br>may not be included in PPP Schedule A Vindulers, Table 1 or 1. If there is<br>no individual stabuled, which a require with that him the assess of and                                                                                                    | 10,277.19                                                                                                    |  |
| Total Reposit Code                                                        |                                                                                                    |                                                                                                    |  |
| Line 19. Pepoli Con                                                       | Odf line 1, 4, 6, 7, 8, m69;                                                                                                    | 219,798.19                                                                                                   |  |
| Full Time Equivalent<br>If you satisfy over of a<br>complete lines 11, 12 | g (FTE) Reduction Calculation<br>the following three calcula, check the appropriate box, drip lines 11 and 12, s<br>and 13:                                                                                                    | and ease LP on See 17, otherwise,                                                                            |  |
|                                                                           | depart or average paid hours: If you have not reduced the number of enginess. Assump 1, 2000 and the end of the Covered Period, check here (1,                                                                                                    | types or the average paid bown of                                                                            |  |
| some level of business<br>between March 1, 20<br>Control and Percenti     | Warbor 3. If you was earthis to aparete between February 15, 2003, and if a nervice as before Televany 15, 2003 date in employees with respectation 15, 2003 date in employees with respectation 15 and Elementer 95, 2003. by the Develop of Televilla and Deman Reviews, is, or the Computional Unity and Televilla (Elementervilla School of the main in, or the Computional Unity and Televilla (Elementervilla School) and the Computional College and Televilla (Elementervilla School) and the College and the College | mithibited or guidence issued<br>the Diamins of the Craims for Diames<br>America of standards for unstation, |  |
| TTE Belactica Sale                                                        | Marker 3: 3' you untidy FTE Reduction Selb Nation 2 (see 292 Schedule)                                                                                                    | A Workshortj. check bern .                                                                                   |  |
| Line 11. Avenue FT                                                        | duing the Streetow's character beautypoint.                                                                                                    | 182                                                                                                    |  |
| Line 12, Street Arrents                                                   | pr FTE (self fines 2 and 5);                                                                                                    | 95                                                                                                    |  |
| Line 13, FTE Robots                                                       | on Quotient (Minide Bas 12 by Bas 11) or eater 1.9 Z'eay of the above cabes                                                                                                    | is most 19                                                                                                   |  |
| 384.7mm 708.64.20<br>Pap.1                                                |                                                                                                    |                                                                                                    |  |
|                                                                           |                                                                                                    |                                                                                                    |  |

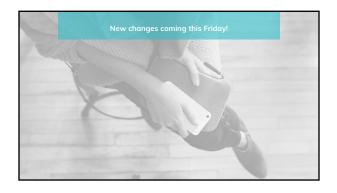

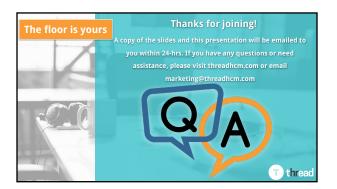